# МИНИСТЕРСТВО НАУКИ И ВЫСШЕГО ОБРАЗОВАНИЯ РОССИЙСКОЙ ФЕДЕРАЦИИ Федеральное государственное бюджетное образовательное учреждение высшего образования «КУБАНСКИЙ ГОСУДАРСТВЕННЫЙ УНИВЕРСИТЕТ»

Физико-технический факультет

УТВЕРЖДАЮ: Проректор но учебной работе качеству образования – первый проректор  $\ar{vpo}$  $\overline{s}$  *подпись*   $(28)$  мая 2021 г.

# **РАБОЧАЯ ПРОГРАММА ДИСЦИПЛИНЫ**

# **Б1.В.12 СХЕМОТЕХНИКА**

Направление подготовки 03.03.03 Радиофизика

Направленность (профиль) Радиофизические методы по областям применения

Форма обучения очная

Квалификация бакалавр

Краснодар 2021

Рабочая программа дисциплины «Схемотехника» составлена в соответствии с федеральным государственным образовательным стандартом высшего образования (ФГОС ВО) по направлению подготовки 03.03.03 «Радиофизика» профиль «Радиофизические методы по областям применения».

Программу составил: М.А. Жужа, доцент кафедры радиофизики и нанотехнологий ФТФ КубГУ, канд. физ.-мат. наук

подпись

Рабочая программа дисциплины «Схемотехника» утверждена на заседании кафедры радиофизики и нанотехнологий протокол № 7 «14» апреля 2021 г. Заведующий кафедрой (разработчика) Копытов Г.Ф. подпись

Утверждена на заседании учебно-методической комиссии физико-технического факультета протокол № 13 «16» апреля 2021 г. Председатель УМК факультета Богатов Н.М.

подпись

Рецензенты:

Григорьян Р.Л., исполнительный директор научно-производственной фирмы «Мезон», канд. техн. наук

Исаев В.А., заведующий кафедрой теоретической физики и компьютерных технологий ФГБОУ ВО КубГУ, д-р физ.-мат. наук

#### **1 Цели и задачи изучения дисциплины**

#### **1.1 Цель освоения дисциплины**

Учебная дисциплина «Схемотехника» ставит своей целью сформировать у студентов знания о типовых электронных схемах, из которых состоят аналоговые и цифровые устройства, а также сформировать навыки экспериментальной работы.

#### **1.2 Задачи дисциплины**

– изучение аналоговой и цифровой схемотехники;

– формирование навыков практической работы с измерительными приборами.

#### **1.3 Место дисциплины в структуре образовательной программы**

Дисциплина «Схемотехника» относится к части, формируемой участниками образовательных отношений Блока 1 «Дисциплины (модули)» учебного плана. В соответствии с рабочим учебным планом дисциплина изучается на 4 курсе по очной форме обучения. Вид промежуточной аттестации: зачет.

Для успешного изучения дисциплины необходимы знания по «Электричеству и магнетизму», «Физике полупроводников» и «Полупроводниковой электронике». Освоение дисциплины необходимо для изучения дисциплины «Основы компоновки РЭА».

#### **1.4 Перечень планируемых результатов обучения по дисциплине, соотнесенных с планируемыми результатами освоения образовательной программы**

Изучение данной учебной дисциплины направлено на формирование у обучающихся следующих компетенций:

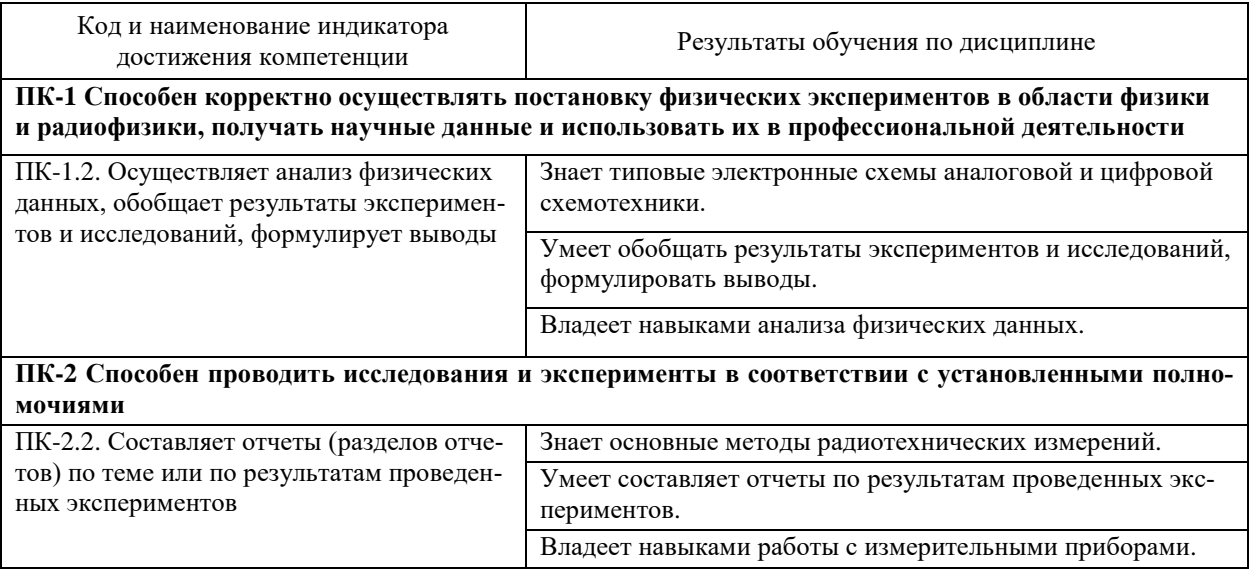

Результаты обучения по дисциплине достигаются в рамках осуществления всех видов контактной и самостоятельной работы обучающихся в соответствии с утвержденным учебным планом.

Индикаторы достижения компетенций считаются сформированными при достижении соответствующих им результатов обучения.

#### **2. Структура и содержание дисциплины**

#### **2.1 Распределение трудоёмкости дисциплины по видам работ**

Общая трудоемкость дисциплины составляет 3 зачетные единицы (108 часов), их распределение по видам работ представлено в таблице.

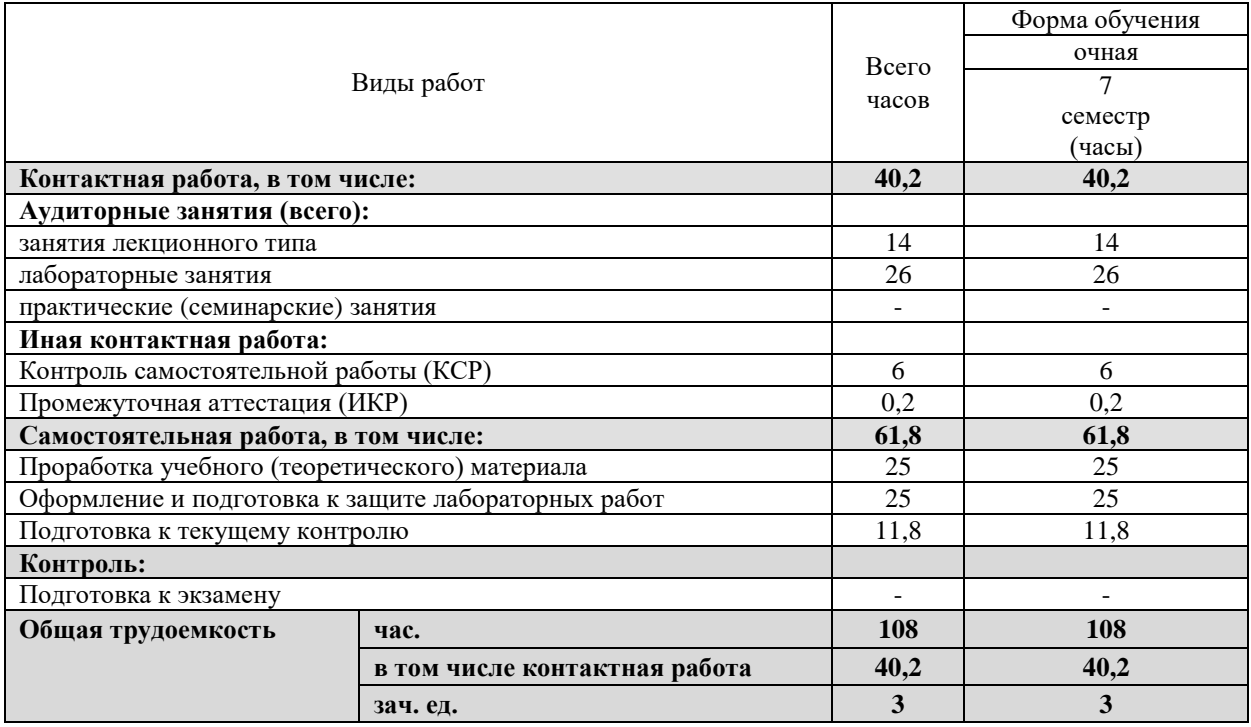

#### **2.2 Содержание дисциплины**

Распределение видов учебной работы и их трудоемкости по разделам дисциплины. Разделы (темы) дисциплины, изучаемые в 7-м семестре (4 курса) (очная форма обучения)

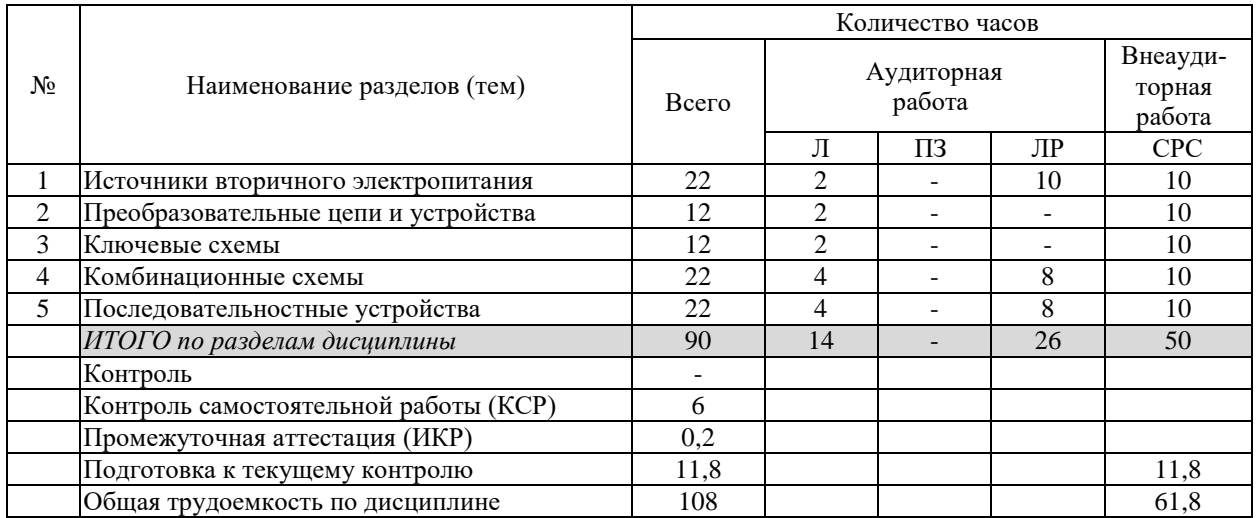

Примечание: Л – лекции, ПЗ – практические занятия / семинары, ЛР – лабораторные занятия, СРС – самостоятельная работа студента.

# **2.3. Содержание разделов (тем) дисциплины 2.3.1 Занятия лекционного типа**

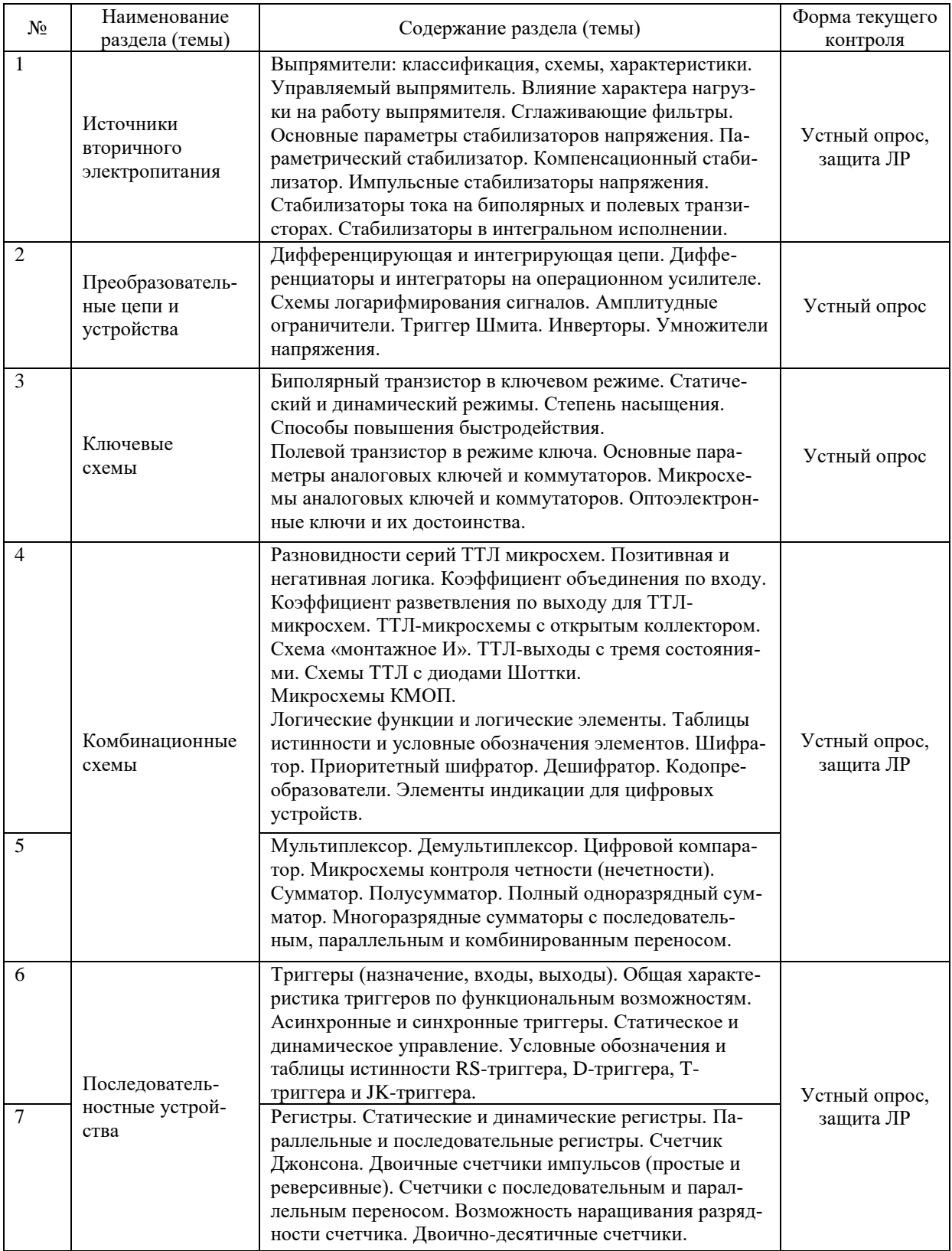

#### **2.3.2 Занятия семинарского типа (практические / семинарские)**

Семинарские (практические) занятия учебным планом не предусмотрены.

# **2.3.3 Лабораторные занятия**

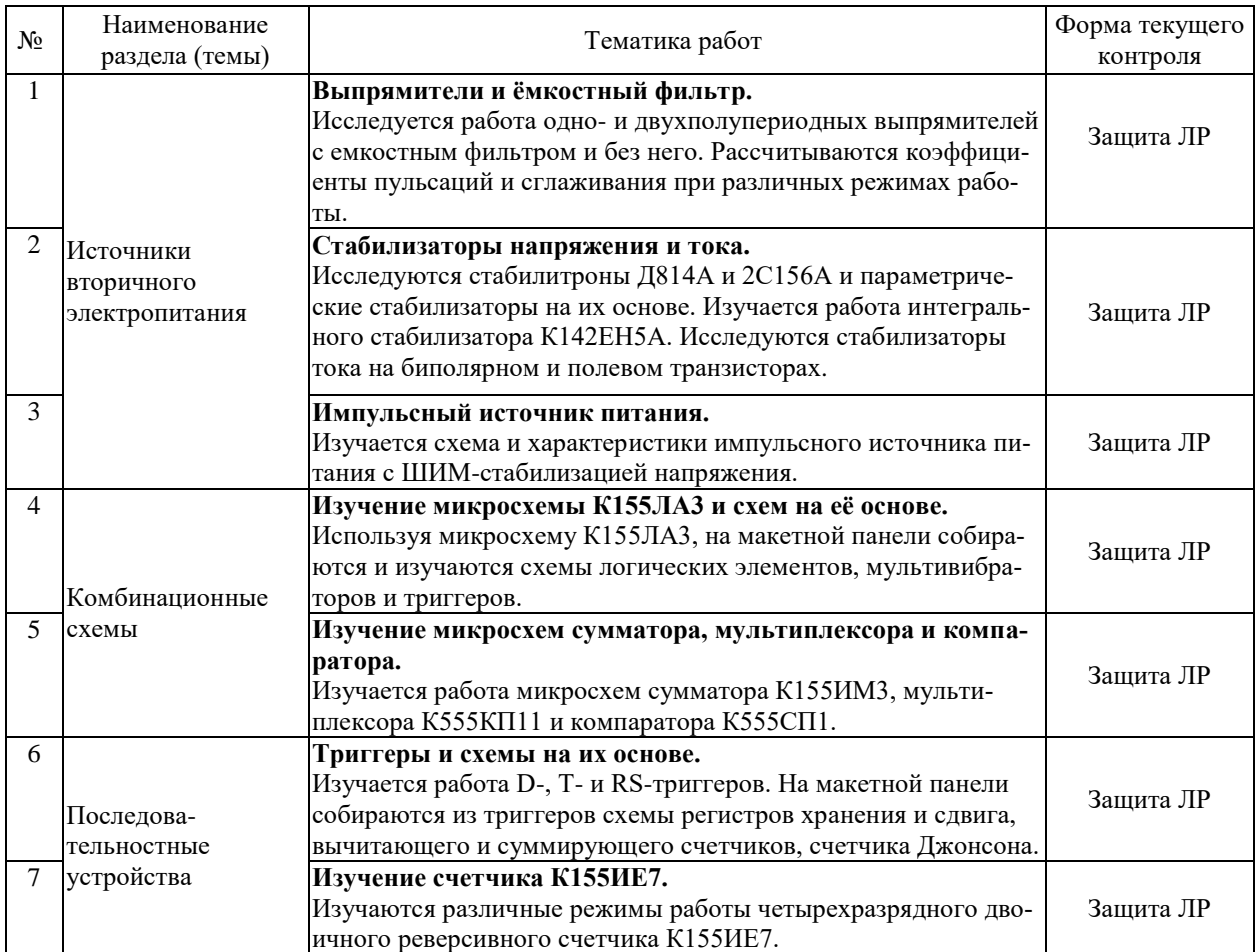

#### **2.3.4 Примерная тематика курсовых работ (проектов)**

Курсовые работы – не предусмотрены.

#### **2.4 Перечень учебно-методического обеспечения для самостоятельной работы обучающихся по дисциплине**

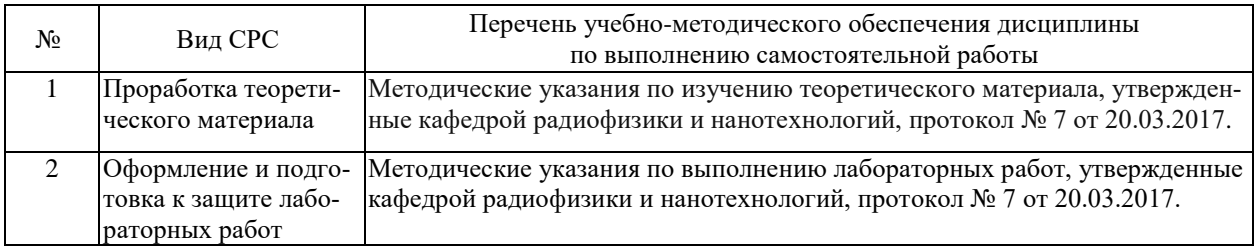

Учебно-методические материалы для самостоятельной работы обучающихся из числа инвалидов и лиц с ограниченными возможностями здоровья (ОВЗ) предоставляются в формах, адаптированных к ограничениям их здоровья и восприятия информации:

Для лиц с нарушениями зрения:

– в форме электронного документа.

Для лиц с нарушениями слуха:

– в печатной форме,

– в форме электронного документа.

Для лиц с нарушениями опорно-двигательного аппарата:

– в печатной форме,

– в форме электронного документа.

Данный перечень может быть конкретизирован в зависимости от контингента обучающихся.

#### **3. Образовательные технологии, применяемые при освоении дисциплины**

В ходе изучения дисциплины предусмотрено использование следующих образовательных технологий: лекции, лабораторные занятия, проблемное обучение, самостоятельная работа студентов.

Компетентностный подход в рамках преподавания дисциплины реализуется в использовании интерактивных технологий и активных методов (разбор конкретных ситуаций, дискуссия, работа в малых группах) в сочетании с внеаудиторной работой.

Информационные технологии, применяемые при изучении дисциплины: использование информационных ресурсов, доступных в информационно-телекоммуникационной сети Интернет.

Адаптивные образовательные технологии, применяемые при изучении дисциплины – для лиц с ограниченными возможностями здоровья предусмотрена организация консультаций с использованием электронной почты.

#### **4. Оценочные средства для текущего контроля успеваемости и промежуточной аттестации**

Оценочные средства предназначены для контроля и оценки образовательных достижений обучающихся, освоивших программу учебной дисциплины «Схемотехника».

Оценочные средства включают контрольные материалы для проведения **текущего контроля** в форме контрольных вопросов для устного опроса и **промежуточной аттеста**ции в форме вопросов к зачету.

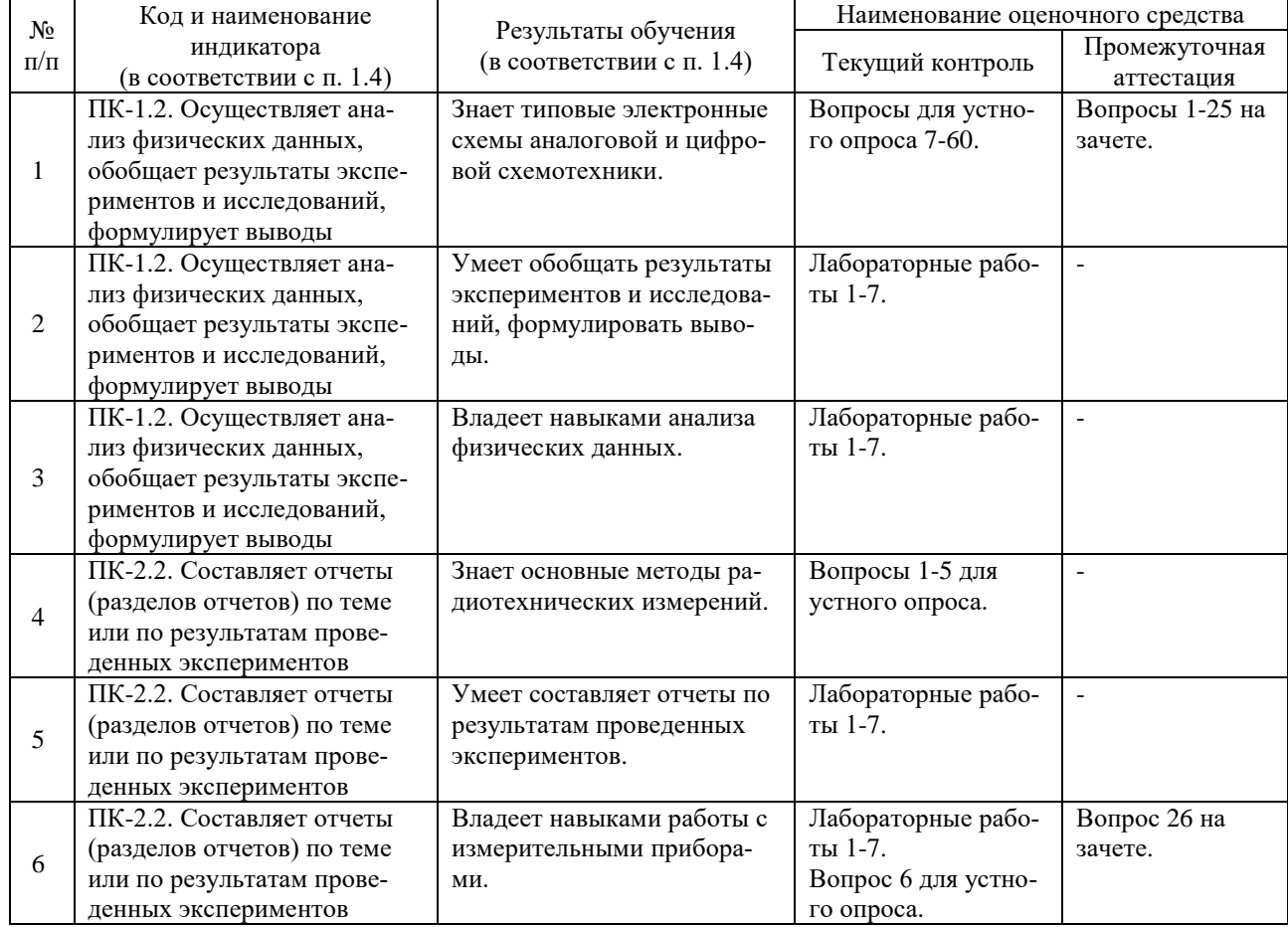

#### **Структура оценочных средств для текущей и промежуточной аттестации**

**Типовые контрольные задания или иные материалы, необходимые для оценки знаний, умений, навыков и (или) опыта деятельности, характеризующих этапы формирования компетенций в процессе освоения образовательной программы**

#### *Контрольные вопросы для устного опроса по разделам учебной программы*

#### *Раздел 1. Источники вторичного электропитания.*

- 1. Как и чем измерять в цепи ток?
- 2. Как и чем измерять в схеме напряжение?
- 3. Как и чем измерять сопротивление?
- 4. Как и чем измерить частоту сигнала?
- 5. Как определять параметры сигнала по осциллограмме?
- 6. Каковы основные правила работы с измерительными приборами?
- 7. Что такое выпрямитель? Какие существуют схемы выпрямления?
- 8. Сравните достоинства и недостатки различных схем выпрямления переменного тока.
- 9. Какие свойства диодов используются в выпрямительных устройствах?
- 10. Может ли выпрямительный диод работать в качестве детектора на радиочастотах?
- 11. Как определяется коэффициент пульсаций для выпрямительных схем?
- 12. Как классифицируются фильтры по амплитудно-частотной характеристике?
- 13. Запишите выражения для коэффициента пульсаций и коэффициента сглаживания фильтров.
- 14. В каких случаях лучше применять емкостной фильтр, а в каких индуктивный?
- 15. С какой целью в дроссель сглаживающего фильтра вводится воздушный зазор?
- 16. Сравните характеристики LC- и RC-фильтров.
- 17. Дайте определение коэффициенту стабилизации.
- 18. Каков принцип работы параметрического стабилизатора напряжения?
- 19. Каков принцип работы компенсационного стабилизатора напряжения?
- 20. Каков принцип работы импульсного стабилизатора напряжения?
- 21. Каким образом осуществляется температурная стабилизация?
- 22. Сравните достоинства и недостатки импульсных и линейных стабилизаторов напряжения.
- 23. Можно ли использовать «зарядку» для сотового телефона в качестве источника питания для радиолюбительских конструкций?

## *Раздел 2. Преобразовательные цепи и устройства.*

- 24. Нарисуйте дифференцирующую (интегрирующую) цепь.
- 25. На каком радиоэлементе осуществляется логарифмирование сигнала?
- 26. Каким образом осуществляется амплитудное ограничение сигнала?
- 27. Что такое инвертор?
- 28. Что такое «триггер Шмидта»?
- 29. Каким образом строятся схемы умножения напряжения? *Раздел 3. Ключевые схемы.*
- 30. Каковы пороговые напряжения открывания кремниевого и германиевого транзисторов?
- 31. Каково напряжение коллектор эмиттер у транзистора в режиме насыщения?
- 32. Запишите основные соотношения между эмиттерным, базовым и коллекторным токами.
- 33. Что такое степень насыщения S транзистора?
- 34. Перечислите четыре режима работы транзистора. В каком состоянии при этом находятся эмиттерный и коллекторный переходы транзистора?
- 35. Перечислите основные параметры электронного ключа (коммутатора).
- 36. Нарисуйте схему параллельного ключа на биполярном транзисторе.

#### *Раздел 4. Комбинационные схемы.*

- 37. Назовите преимущества, которые имеют интегральные микросхемы перед дискретными элементами.
- 38. Приведите сравнительные характеристики микросхем, созданных по различным технологиям.
- 39. Дайте определение понятию «коэффициент объединения по входу».
- 40. Каковы токи логического 0 и логической 1 у стандартного ТТЛ-входа?
- 41. От положительных или отрицательных выбросов напряжения защищают демпфмрующие диоды на входе ТТЛ микросхемы?
- 42. Каковы максимальные токи логического 0 и логической 1 у стандартного ТТЛвыхода?
- 43. Дайте определение понятию «коэффициент разветвления по выходу».
- 44. Нарисуйте схему «монтажное И».
- 45. Каковы названия основных логических элементов и их условные графические обозначения?
- 46. Назовите основные параметры логических элементов.
- 47. Что называется шифратором? Для чего он применяется?
- 48. Что называется приоритетным шифратором?
- 49. Что такое дешифратор, и в каких устройствах он применяется?
- 50. Что такое мультиплексор (демультиплексор) и где он используется?
- 51. У компаратора есть входы для наращивания разрядности. Какие сигналы надо подавать на эти входы, если компаратор сравнивает младшие разряды числа?
- 52. Синтезируйте одноразрядный полный сумматор на основе элементов И-НЕ.

#### *Раздел 5. Последовательностные устройства.*

- 53. Для каких целей в триггерах используется сигнал синхронизации?
- 54. Для каких целей применяются триггеры с динамическим управлением?
- 55. Поясните работу триггеров по их таблицам истинности или временным диаграммам.
- 56. Синтезируйте асинхронный RS-триггер на основе элементов И-НЕ.
- 57. Что такое запрещённое состояние триггера?
- 58. По каким признакам классифицируются счётчики?
- 59. Что представляют собой регистры памяти?
- 60. Какие регистры называются сдвиговыми?

#### **Зачетно-экзаменационные материалы для промежуточной аттестации (зачет)**

Перечень вопросов, выносимых на **зачет**:

- 1. Выпрямители: классификация, схемы, характеристики.
- 2. Управляемый выпрямитель. Влияние нагрузки на работу выпрямителя.
- 3. Сглаживающие фильтры.
- 4. Основные параметры стабилизаторов напряжения. Параметрический стабилизатор. Компенсационный стабилизатор.
- 5. Импульсные стабилизаторы напряжения.
- 6. Стабилизаторы тока на биполярных и полевых транзисторах. Стабилизаторы в интегральном исполнении.
- 7. Преобразовательные цепи: дифференцирующая, интегрирующая. Дифференциаторы и интеграторы на операционном усилителе.
- 8. Преобразовательные устройства: схемы логарифмирования сигналов, амплитудные ограничители.
- 9. Преобразовательные устройства: компаратор, триггеры Шмитта, умножитель напряжения.
- 10. Анализ работы биполярного транзистора в ключевом режиме по выходным характеристикам. Статический режим. Режимы работы. Характеристические напряжения для

этих режимов. Степень насыщения. Динамический режим биполярного транзистора. Диаграммы базового и коллекторного токов. Способы повышения быстродействия. Полевой транзистор в режиме ключа.

- 11. Основные параметры аналоговых ключей и коммутаторов. Последовательный, параллельный, последовательно-параллельный коммутаторы и их характеристики. Схема последовательного аналогового ключа на полевом транзисторе и ее характеристики. КМОП-схемы ключей. Анализ работы биполярного транзистора в качестве параллельного ключа.
- 12. Обзор микросхем аналоговых ключей и коммутаторов: обозначения, токи, напряжения, сопротивления, частота коммутации. Оптоэлектронные ключи и их достоинства.
- 13. Разновидности серий ТТЛ микросхем. Напряжение питания и уровни 0 и 1. Позитивная и негативная логика. Анализ работы ТТЛ-элемента И-НЕ по упрощенной схеме из двух транзисторов. Коэффициент объединения по входу. Входные токи логических 0 и 1 для стандартного ТТЛ-входа.
- 14. Анализ работы схемы ТТЛ-элемента И-НЕ, содержащей 4 транзистора. Назначение диодов в данной схеме. Токи логического 0 и логической 1 для стандартного ТТЛвыхода. Коэффициент разветвления по выходу для ТТЛ-микросхем.
- 15. ТТЛ-микросхемы с открытым коллектором. Схема «монтажное И». ТТЛ-выходы с тремя состояниями. Схемы ТТЛ с диодами Шотки.
- 16. Общая характеристика микросхем КМОП и их сравнение с ТТЛ-микросхемами. Схема инвертора КМОП. Схема инвертора КМОП с тремя состояниями.
- 17. Логические функции и логические элементы. Таблицы истинности и условные обозначения элементов ИЛИ, И, НЕ, ИЛИ-НЕ, И-НЕ, ИСКЛЮЧАЮЩЕЕ ИЛИ. Функционально полные наборы элементов. Логические узлы И, ИЛИ, НЕ, собранные на элементах И-НЕ и ИЛИ-НЕ.
- 18. Шифратор. Приоритетный шифратор. Дешифратор. Кодопреобразователи. Элементы индикации для цифровых устройств.
- 19. Мультиплексор. Анализ работы мультиплексора по простейшей схеме «две линии на одну». Демультиплексор. Цифровой компаратор и его функциональная схема для случая  $A = B$ .
- 20. Устройство контроля четности. Обнаружение ошибок при передаче информации. Микросхемы контроля четности (нечетности).
- 21. Сумматоры. Полусумматор (таблица истинности, функциональная схема и условное обозначение). Полный одноразрядный сумматор. Многоразрядные сумматоры с последовательным, параллельным и комбинированным переносом.
- 22. Триггеры (назначение, входы, выходы). Общая характеристика триггеров по функциональным возможностям. Асинхронные и синхронные триггеры. Статическое и динамическое управление. Условные обозначения и таблицы истинности RS-триггера, Dтриггера, T-триггера и JK-триггера.
- 23. Регистры. Статические и динамические регистры. Характеристики. Анализ работы параллельных регистров (регистров хранения) по их структурной схеме. Последовательные регистры (регистры сдвига). Параллельно-последовательные регистры.
- 24. Двоичные счетчики импульсов (простые и реверсивные). Основные характеристики. Счетчики с последовательным переносом. Счетчики с параллельным переносом. Возможность наращивания разрядности счетчика.
- 25. Счетчики с коэффициентом счета  $K_{\text{C}}$ ч $\neq 2^{\text{N}}$ . Делители частоты с постоянным и переменным коэффициентом деления. Двоично-десятичные счетчики. Счетчик Джонсона.
- 26. Какие, по Вашему мнению, необходимы приборы и оборудование (и с какими характеристиками) для проведения основных радиотехнических измерений в полупроводниковых схемах?

#### **Критерии оценивания результатов обучения** *Критерии оценивания по зачету:*

«зачтено»: студент выполнил все лабораторные работы и предоставил по ним отчеты, хорошо владеет теоретическими знаниями по учебной дисциплине, умеет правильно объяснить работу аналоговых и цифровых полупроводниковых схем, допуская незначительные ошибки при ответе на устные вопросы и на вопросы, выносимые на зачет;

«не зачтено»: студент не выполнил лабораторные работы или выполнил, но не защитил их, учебный материал не усвоен, студент затрудняется объяснить работу исследованных полупроводниковых устройств, отвечает с грубыми ошибками на вопросы по теоретическому материалу или по методике измерений, а также затрудняется при ответе на вопросы, выносимые на зачет.

Оценочные средства для инвалидов и лиц с ограниченными возможностями здоровья выбираются с учетом их индивидуальных психофизических особенностей.

- при необходимости инвалидам и лицам с ограниченными возможностями здоровья предоставляется дополнительное время для подготовки ответа на экзамене;

- при проведении процедуры оценивания результатов обучения инвалидов и лиц с ограниченными возможностями здоровья предусматривается использование технических средств, необходимых им в связи с их индивидуальными особенностями;

- при необходимости для обучающихся с ограниченными возможностями здоровья и инвалидов процедура оценивания результатов обучения по дисциплине может проводиться в несколько этапов.

Процедура оценивания результатов обучения инвалидов и лиц с ограниченными возможностями здоровья по дисциплине (модулю) предусматривает предоставление информации в формах, адаптированных к ограничениям их здоровья и восприятия информации:

Для лиц с нарушениями зрения:

- в форме электронного документа.

Для лиц с нарушениями слуха:

– в печатной форме,

– в форме электронного документа.

Для лиц с нарушениями опорно-двигательного аппарата:

– в печатной форме,

– в форме электронного документа.

Данный перечень может быть конкретизирован в зависимости от контингента обучающихся.

#### **5. Перечень учебной литературы, информационных ресурсов и технологий 5.1 Учебная литература**

1. Новожилов, О.П. Электроника и схемотехника : учебник для академического бакалавриата : в 2 ч. Ч. 1 / О.П. Новожилов. - М. : Юрайт, 2017. - 382 с. - [https://biblio](https://biblio-online.ru/book/9C9A15AD-47A5-4719-B5A2-E1C27357A56C)[online.ru/book/9C9A15AD-47A5-4719-B5A2-E1C27357A56C](https://biblio-online.ru/book/9C9A15AD-47A5-4719-B5A2-E1C27357A56C) .

2. Новожилов, О.П. Электроника и схемотехника : учебник для академического бакалавриата : в 2 ч. Ч. 2 / О.П. Новожилов. - М. : Юрайт, 2017. - 421 с. - [https://biblio](https://biblio-online.ru/book/A249DF90-9B06-4320-87A4-58BCF3A99C6D)[online.ru/book/A249DF90-9B06-4320-87A4-58BCF3A99C6D](https://biblio-online.ru/book/A249DF90-9B06-4320-87A4-58BCF3A99C6D) .

3. Миленина, С.А. Электроника и схемотехника : учебник и практикум для академического бакалавриата / С.А. Миленина ; под ред. Н.К. Миленина. - 2-е изд., перераб. и доп. - М. : Юрайт, 2017. - 270 с. - [https://biblio-online.ru/book/A6FBF178-314B-4255-96C7-](https://biblio-online.ru/book/A6FBF178-314B-4255-96C7-9116BF1296EE) [9116BF1296EE](https://biblio-online.ru/book/A6FBF178-314B-4255-96C7-9116BF1296EE) .

4. Борисенко, А. Л. Схемотехника аналоговых электронных устройств. Функциональные узлы : учебное пособие для вузов / А. Л. Борисенко. - М. : Юрайт, 2017. - 126 с. <https://biblio-online.ru/book/92773C04-2E40-4240-A578-54C7228E6BF3> .

5. Муханин, Л.Г. Схемотехника измерительных устройств : учебное пособие / Л.Г. Муханин. - 3-е изд., стер. - СПб. : Лань, 2018. - 284 с. <https://e.lanbook.com/book/98243#authors>.

#### **5.2 Периодическая литература**

В библиотеке КубГУ имеются следующие периодические издания по профилю дисциплины:

В мире науки. Вестник связи. Зарубежная радиоэлектроника. Известия ВУЗов. Серия: Приборостроение. Известия ВУЗов. Серия: Радиофизика. Известия ВУЗов. Серия: Радиоэлектроника. Микроэлектроника. Радио. Радиотехника. Радиотехника и электроника. Радиотехника. Реферативный журнал. ВИНИТИ. Сенсор. Схемотехника. Телекоммуникации. Технологии и средства связи. Успехи современной радиоэлектроники. Электроника. Электроника. Реферативный журнал. ВИНИТИ. Электроника: наука, технология, бизнес. Электросвязь.

# **5.3. Интернет-ресурсы, в том числе современные профессиональные базы данных и информационные справочные системы**

**Электронно-библиотечные системы (ЭБС):**

- 1. ЭБС «ЮРАЙТ» <https://urait.ru/>
- 2. ЭБС «УНИВЕРСИТЕТСКАЯ БИБЛИОТЕКА ОНЛАЙН» [www.biblioclub.ru](http://www.biblioclub.ru/)
- 3. ЭБС «BOOK.ru» [https://www.book.ru](http://www.book.ru/)
- 4. ЭБС «ZNANIUM.COM» [www.znanium.com](https://znanium.com/)
- 5. ЭБС «ЛАНЬ» [https://e.lanbook.com](https://e.lanbook.com/)

#### **Профессиональные базы данных:**

- 1. Web of Science (WoS) <http://webofscience.com/>
- 2. Scopus <http://www.scopus.com/>
- 3. ScienceDirect [www.sciencedirect.com](https://www.sciencedirect.com/)
- 4. Журналы издательства Wiley <https://onlinelibrary.wiley.com/>
- 5. Научная [электронная](http://www.elibrary.ru/) библиотека (НЭБ) <http://www.elibrary.ru/>

6. Полнотекстовые архивы ведущих западных научных журналов на Российской платформе научных журналов НЭИКОН [http://archive.neicon.ru](http://archive.neicon.ru/)

- 7. [Национальная](https://rusneb.ru/) электронная библиотека (доступ к Электронной библиотеке диссертаций Российской государственной библиотеки (РГБ) <https://rusneb.ru/>
	- 8. [Президентская](https://www.prlib.ru/) библиотека им. Б.Н. Ельцина <https://www.prlib.ru/>
	- 9. Электронная коллекция Оксфордского Российского Фонда <https://ebookcentral.proquest.com/lib/kubanstate/home.action>
	- 10. Springer Journals <https://link.springer.com/>
	- 11. Nature Journals <https://www.nature.com/siteindex/index.html>
	- 12. Springer Nature Protocols and Methods

<https://experiments.springernature.com/sources/springer-protocols>

- 13. Springer Materials <http://materials.springer.com/>
- 14. zbMath <https://zbmath.org/>
- 15. Nano Database <https://nano.nature.com/>
- 16. Springer eBooks: <https://link.springer.com/>
- 17. «Лекториум ТВ» <http://www.lektorium.tv/>
- 18. Университетская информационная система РОССИЯ [http://uisrussia.msu.ru](http://uisrussia.msu.ru/)

#### **Информационные справочные системы:**

1. Консультант Плюс - справочная правовая система (доступ по локальной сети с компьютеров библиотеки)

#### **Ресурсы свободного доступа:**

- 1. Американская патентная база данных<http://www.uspto.gov/patft/>
- 2. Полные тексты канадских диссертаций<http://www.nlc-bnc.ca/thesescanada/>
- 3. КиберЛенинка [\(http://cyberleninka.ru/\)](http://cyberleninka.ru/);

4. Министерство науки и высшего образования Российской Федерации [https://www.minobrnauki.gov.ru/;](https://www.minobrnauki.gov.ru/)

5. Федеральный портал «Российское образование» [http://www.edu.ru/;](http://www.edu.ru/)

6. Информационная система «Единое окно доступа к образовательным ресурсам» [http://window.edu.ru/;](http://window.edu.ru/)

7. Единая коллекция цифровых образовательных ресурсов [http://school](http://school-collection.edu.ru/)[collection.edu.ru/](http://school-collection.edu.ru/) .

8. Федеральный центр информационно-образовательных ресурсов [\(http://fcior.edu.ru/\)](http://fcior.edu.ru/);

9. Проект Государственного института русского языка имени А.С. Пушкина «Образование на русском» [https://pushkininstitute.ru/;](https://pushkininstitute.ru/)

- 10. Справочно-информационный портал «Русский язык» [http://gramota.ru/;](http://gramota.ru/)
- 11. Служба тематических толковых словарей [http://www.glossary.ru/;](http://www.glossary.ru/)
- 12. Словари и энциклопедии [http://dic.academic.ru/;](http://dic.academic.ru/)
- 13. Образовательный портал «Учеба» [http://www.ucheba.com/;](http://www.ucheba.com/)

14. [Законопроект](Законопроект%20) «Об образовании в Российской Федерации». Вопросы и ответы [http://xn--273--84d1f.xn--p1ai/voprosy\\_i\\_otvety](http://273-фз.рф/voprosy_i_otvety)

#### **Собственные электронные образовательные и информационные ресурсы КубГУ:**

1. Среда модульного динамического обучения [http://moodle.kubsu.ru](http://moodle.kubsu.ru/)

2. База учебных планов, учебно-методических комплексов, публикаций и конференций<http://mschool.kubsu.ru/>

3. Библиотека информационных ресурсов кафедры информационных образовательных технологий [http://mschool.kubsu.ru;](http://mschool.kubsu.ru/)

4. Электронный архив документов КубГУ <http://docspace.kubsu.ru/>

5. Электронные образовательные ресурсы кафедры информационных систем и технологий в образовании КубГУ и научно-методического журнала «ШКОЛЬНЫЕ ГОДЫ» <http://icdau.kubsu.ru/>

## **6. Методические указания для обучающихся по освоению дисциплины**

Для успешного освоения дисциплины «Схемотехника» при самостоятельной работе студент должен иметь:

1) конспект лекций в бумажном или электронном виде;

2) учебник (учебное пособие) в соответствии со списком литературы;

3) тетрадь для лабораторных работ.

Самостоятельная работа содержит следующие виды учебной деятельности студентов:

– теоретическую самоподготовку к лабораторным занятиям и к зачету по конспектам и учебной литературе;

– оформление отчетов по результатам лабораторных работ (о выполненной лабораторной работе студенты отчитываются преподавателю на следующем (очередном) лабораторном занятии).

Студенту необходимо систематически работать в течение семестра по изучению теоретического материала и приобретению навыков экспериментальной работы.

Для запоминания лекционного материала (в том числе и в период подготовки к зачету) студенту необходимо хорошо знать свойства памяти и активно пользоваться мнемотехническими приемами. Методические рекомендации по запоминанию можно найти в Интернете по ключевым словам: «память», «мнемоника», «мнемотехника», «как запомнить учебный материал». Желательно также ознакомиться с приемами конспектирования, т.е. со способами сокращения записи слов и словосочетаний, например, применяемыми в словарях и энциклопедиях.

В освоении дисциплины инвалидами и лицами с ограниченными возможностями здоровья большое значение имеет индивидуальная учебная работа (консультации) – дополнительное разъяснение учебного материала.

Индивидуальные консультации по предмету являются важным фактором, способствующим индивидуализации обучения и установлению воспитательного контакта между преподавателем и обучающимся инвалидом или лицом с ограниченными возможностями здоровья.

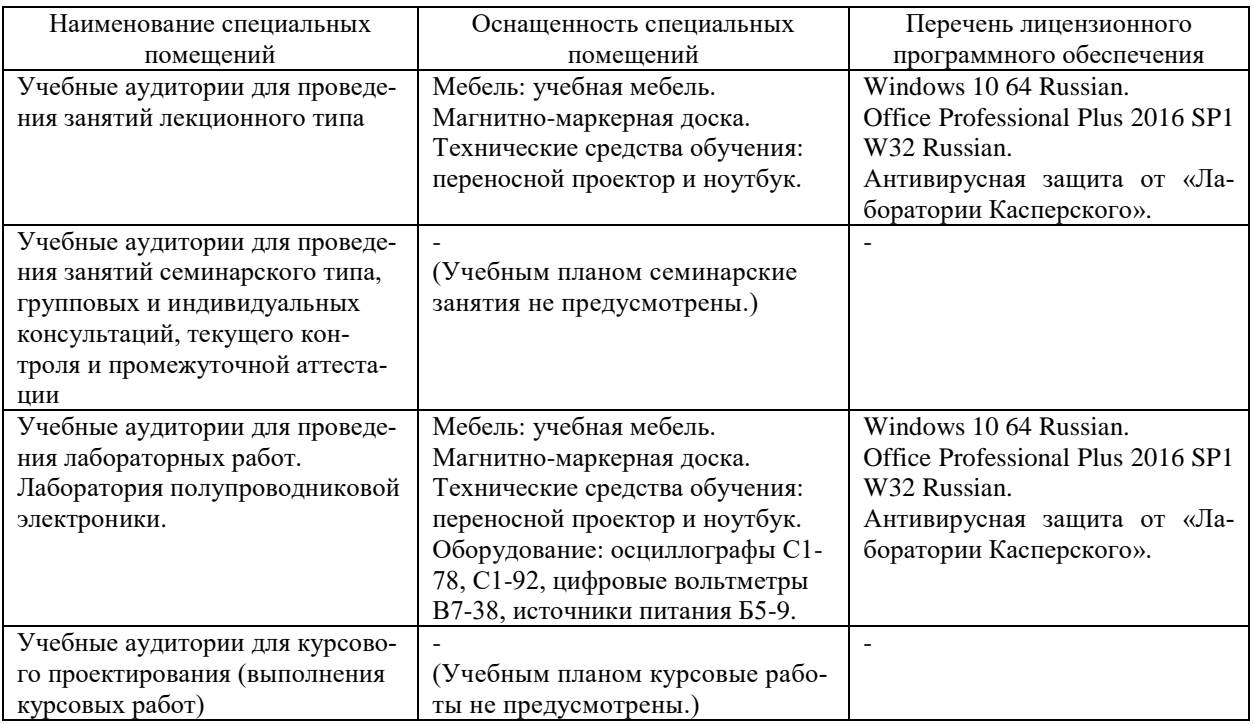

#### **7. Материально-техническое обеспечение по дисциплине**

Для самостоятельной работы обучающихся предусмотрены помещения, укомплектованные специализированной мебелью, оснащенные компьютерной техникой с возможностью подключения к сети «Интернет» и обеспечением доступа в электронную информационно-образовательную среду университета.

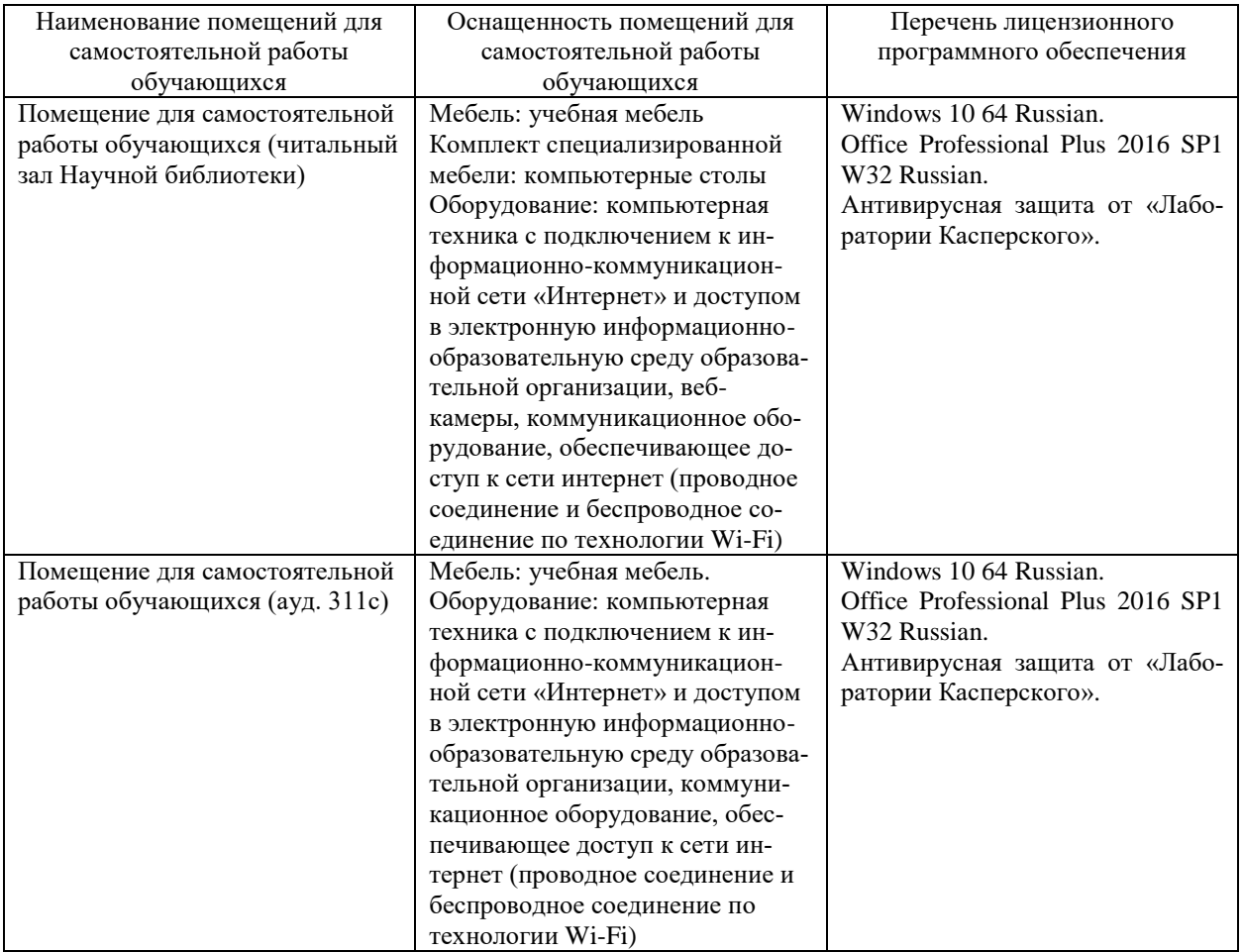